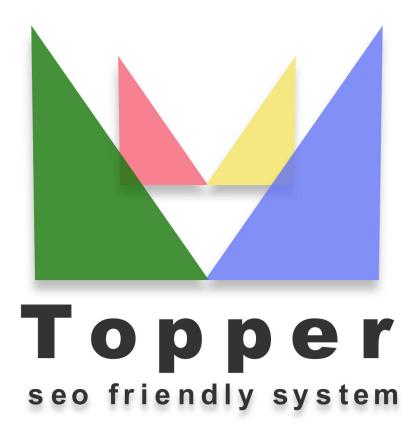

of 26/04/2024

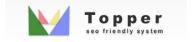

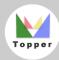

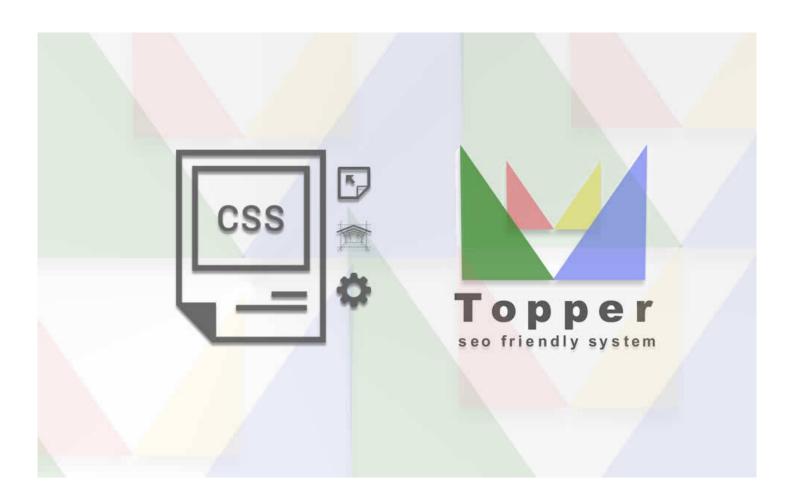

## Change the layout

The Topper layout is completely editable by two css files. Doing so is very simple Using th...

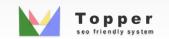